## **One-Page Intro to R**

Sara E. Burke — Updated 2015-09-07

**To download R**, visit www.r-project.org, click "download R," and then choose any mirror site. Follow the directions for your operating system.

#### **Executing R scripts**

- Type commands into the command line to see immediate output.
- Type out lists of commands in a script file. From the R program, execute selected commands from a script using ctrl+R or command+enter.

#### **If you need help**

- For help with a specific function or command, type ? followed by the name, e.g., ?aov
- Search Google. There are many free online tutorials for specific tasks in R.
- Try looking through this introductory manual: http://cran.r-project.org/doc/manuals/R-intro.html

#### **Important symbols**

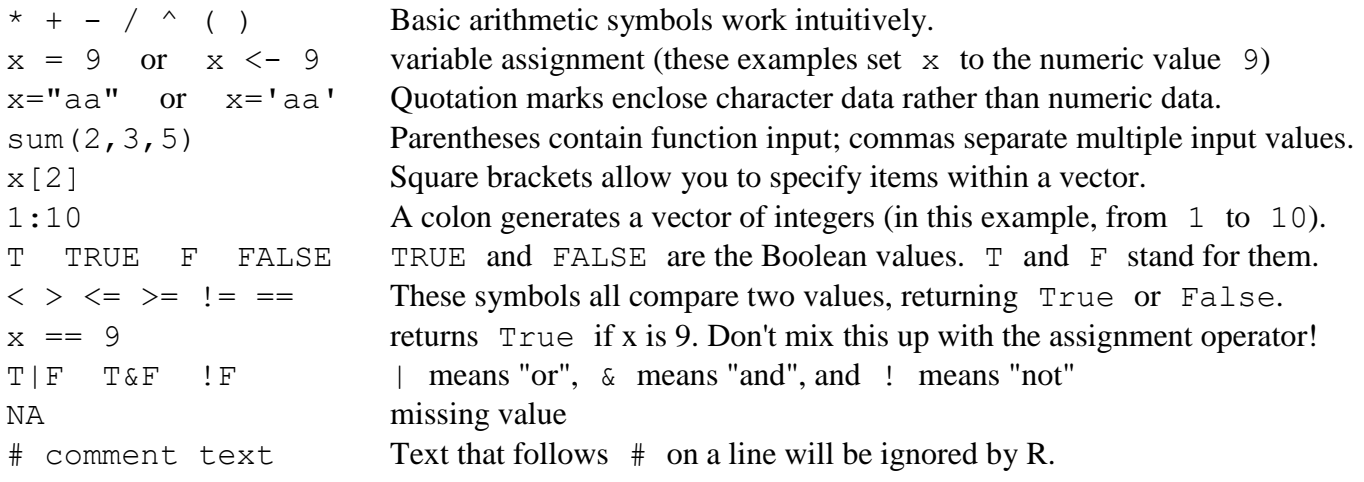

#### **Functions of vectors**

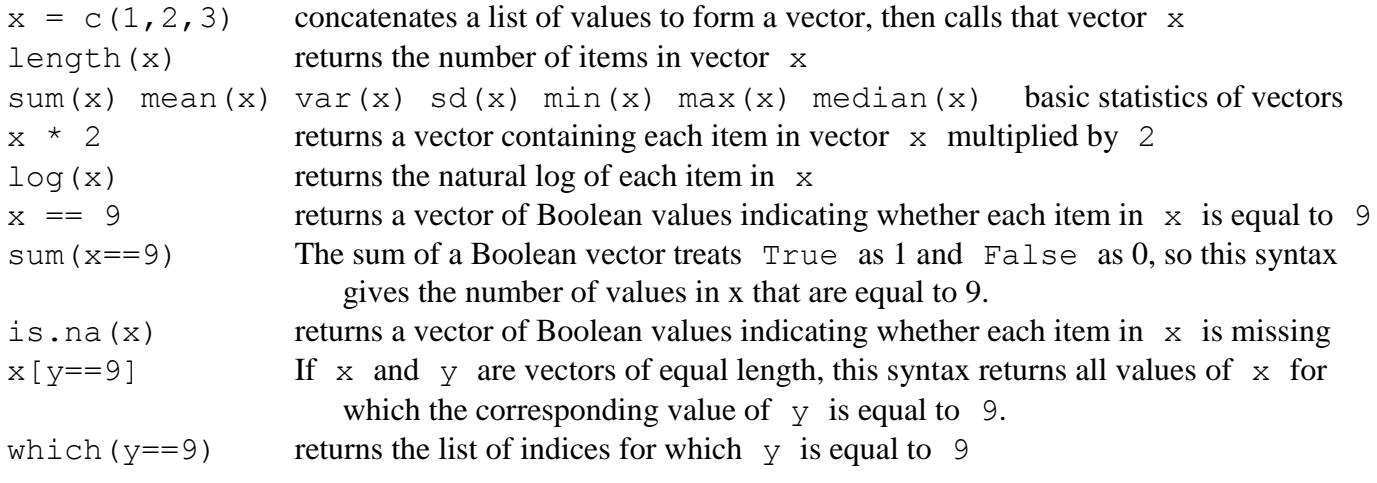

#### **Organizational functions**

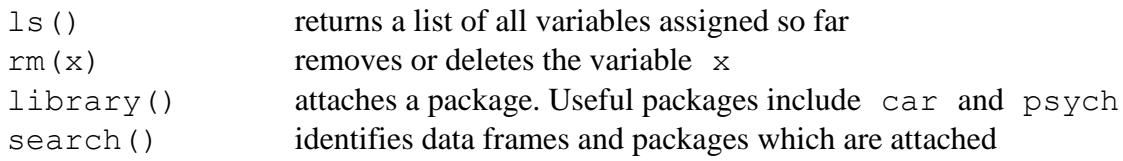

# **Working with data frames**

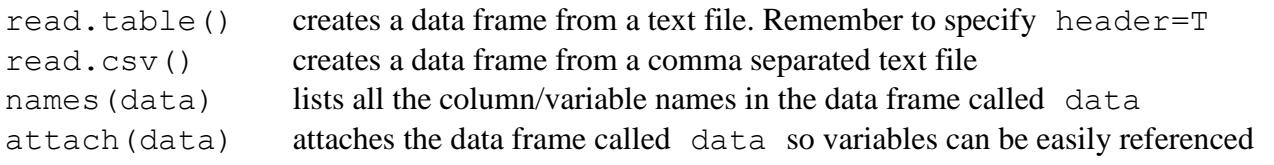

### **Formula syntax**

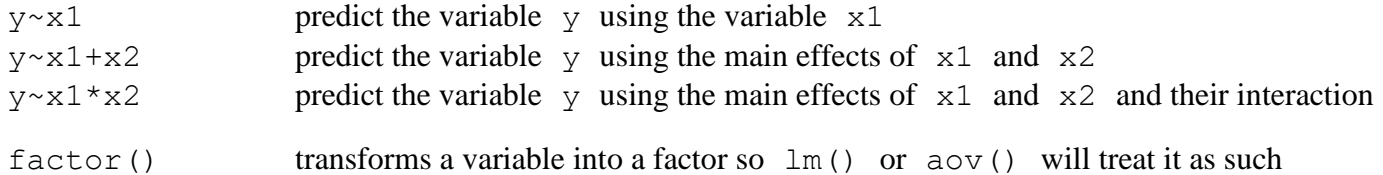

#### **Common statistical tests**

Use ? at the command line to learn how to specify the inputs for these functions.

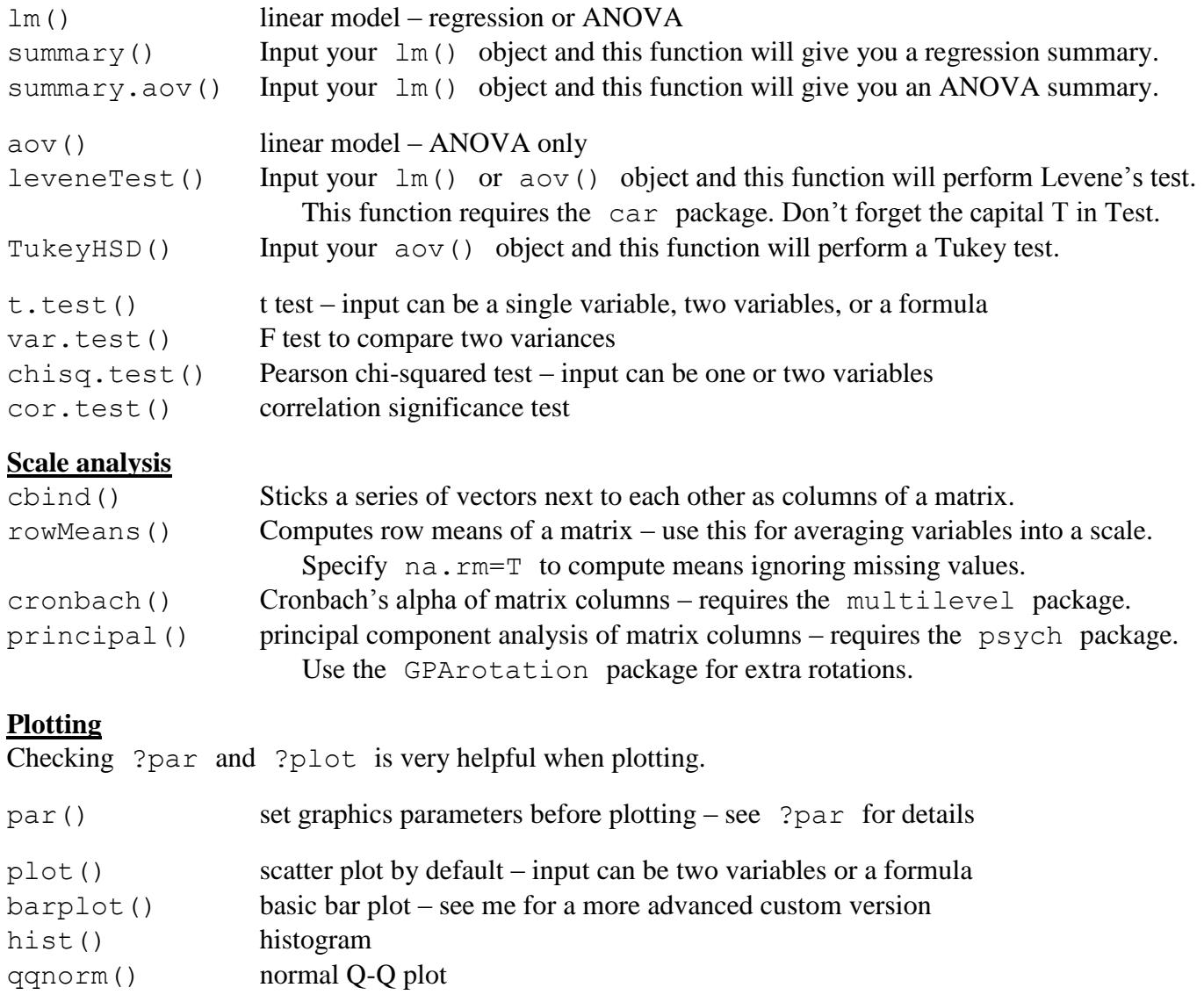

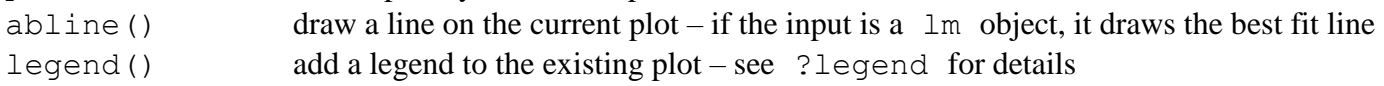